# **EBSCO (Elton B. Stephens Co.) Business Source Complete Online Database**

#### **What is Business Source Complete (BSP)?**

A comprehensive, business periodical database that includes scholarly journals and business periodicals covering topics such as management, economics, finance, accounting, international business and much more. It contains full text sources ranging from general business periodicals such as Business Week, Forbes, Fortune, American Banker, etc. to academic journals such as Harvard Business Review, Journal of Management, Academy of Management Review, Review of Economics & Statistics, etc. and provides cumulative indexing and abstracts for 3,010 business journals and cumulative full text for over 2,740 journals.

#### **Step 1: Accessing**

#### **Option 1 - In house use**

a. Type the URL – [http://search.ebscohost.com](http://search.ebscohost.com/) on your internet browser. Ebscohost can be use anywhere within the building provided with workstation and internet access.

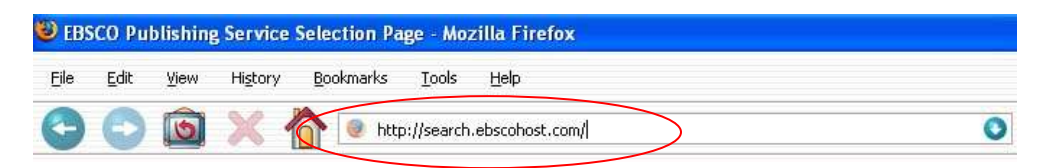

#### **Option 2 – Off site use**

- a. At the start of the term, visit the APS library to secure your username and password.
- b. You will be prompted to enter your username & password

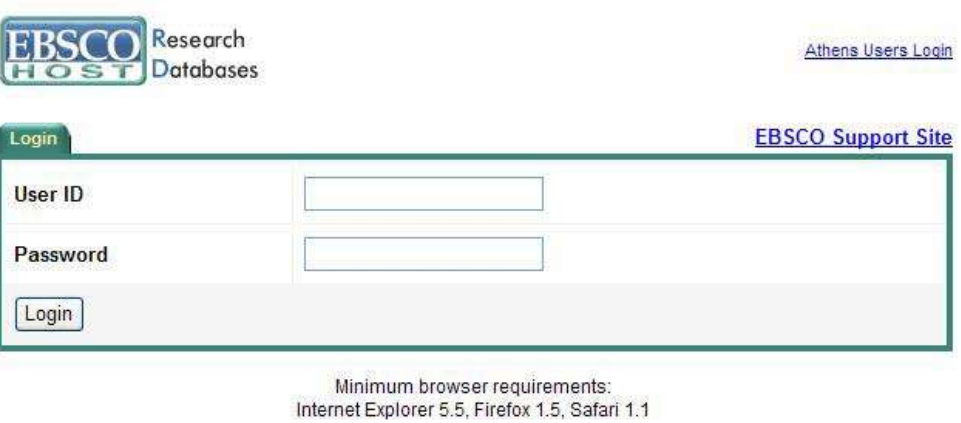

Note: Passwords and username are strictly for the teaching faculty and enrolled student's personal use only.

### **Step 2: Researching**

## **Option 1 - Business Searching Interface**

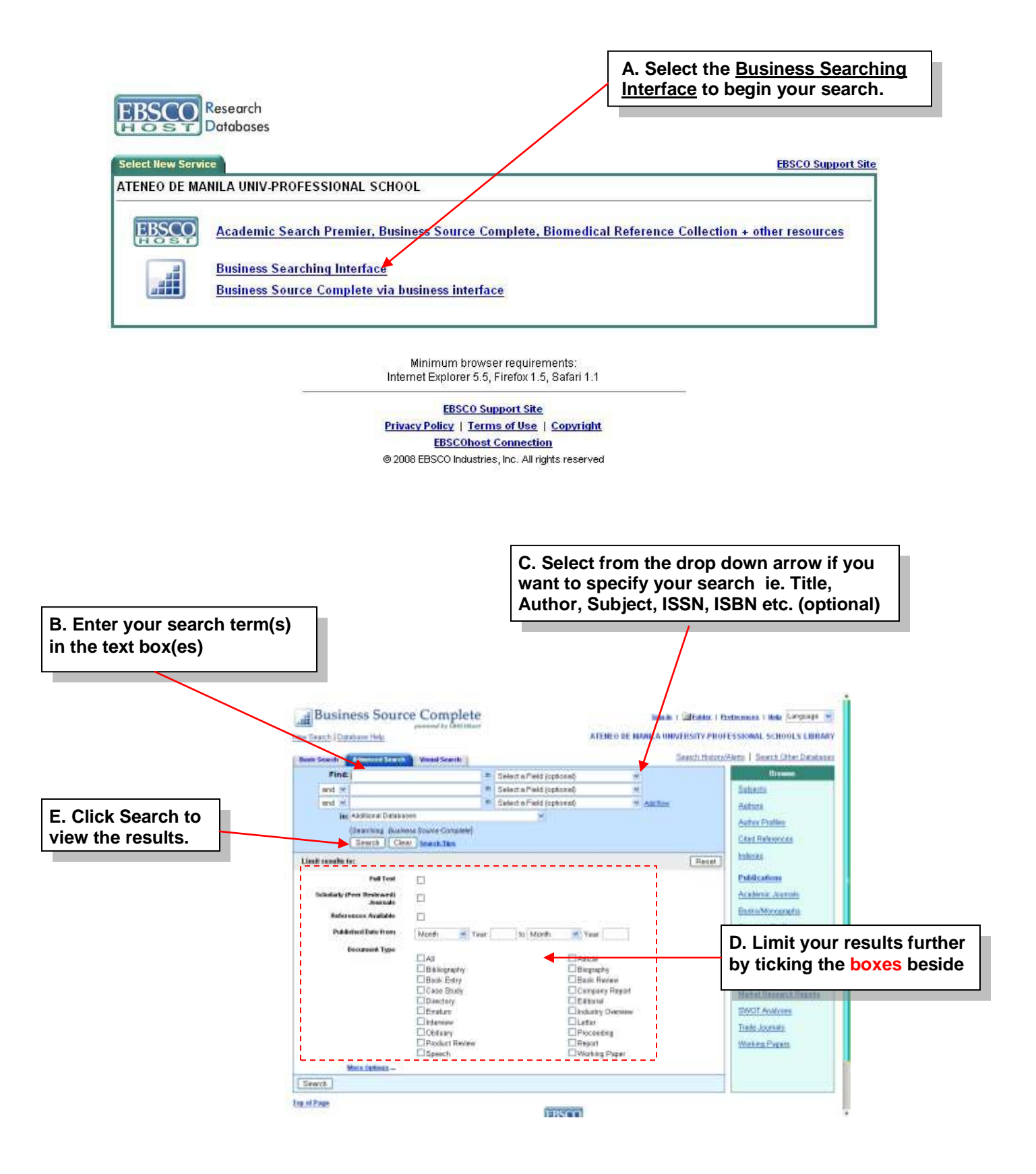

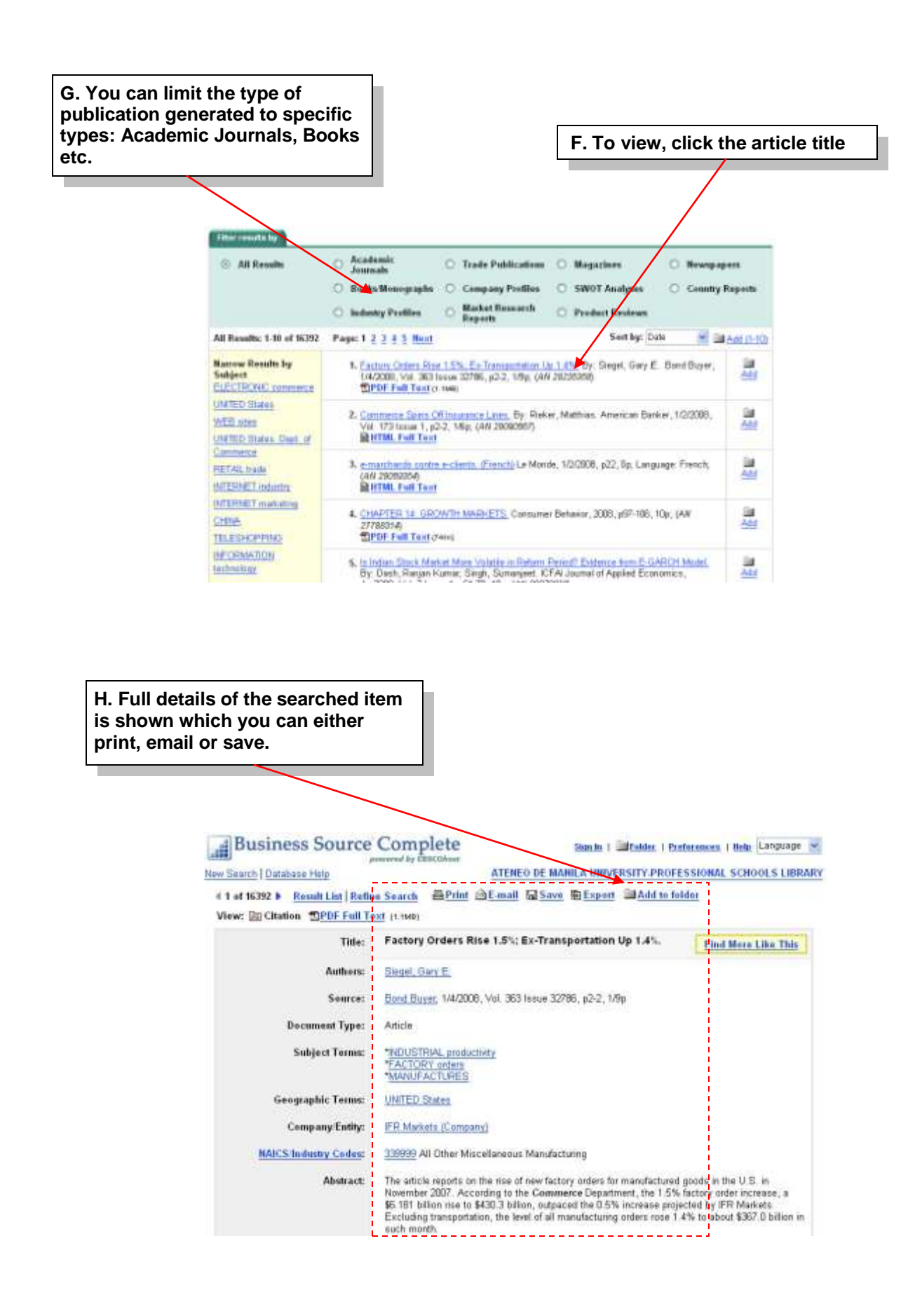

## **Option 2 – Old Interface**

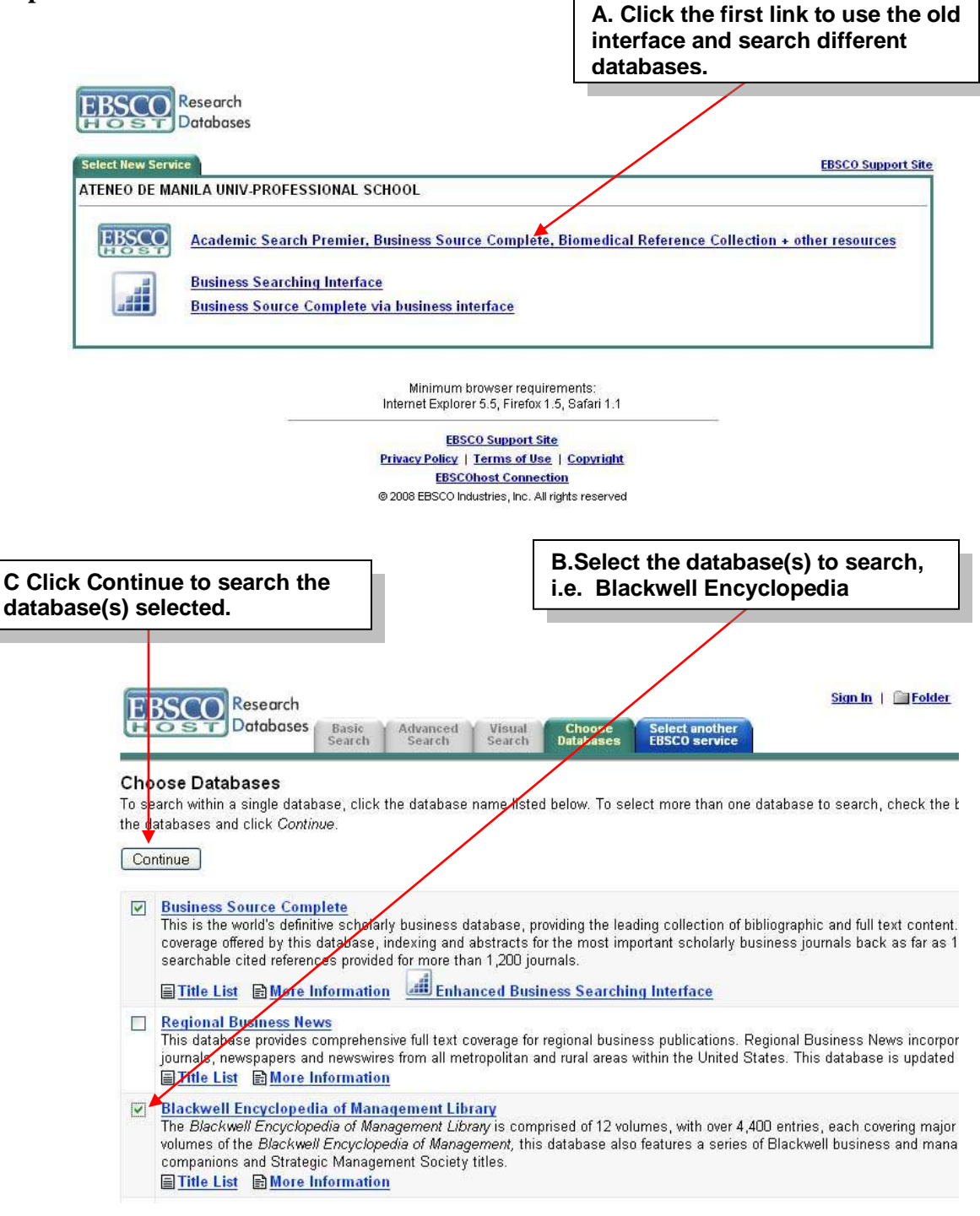

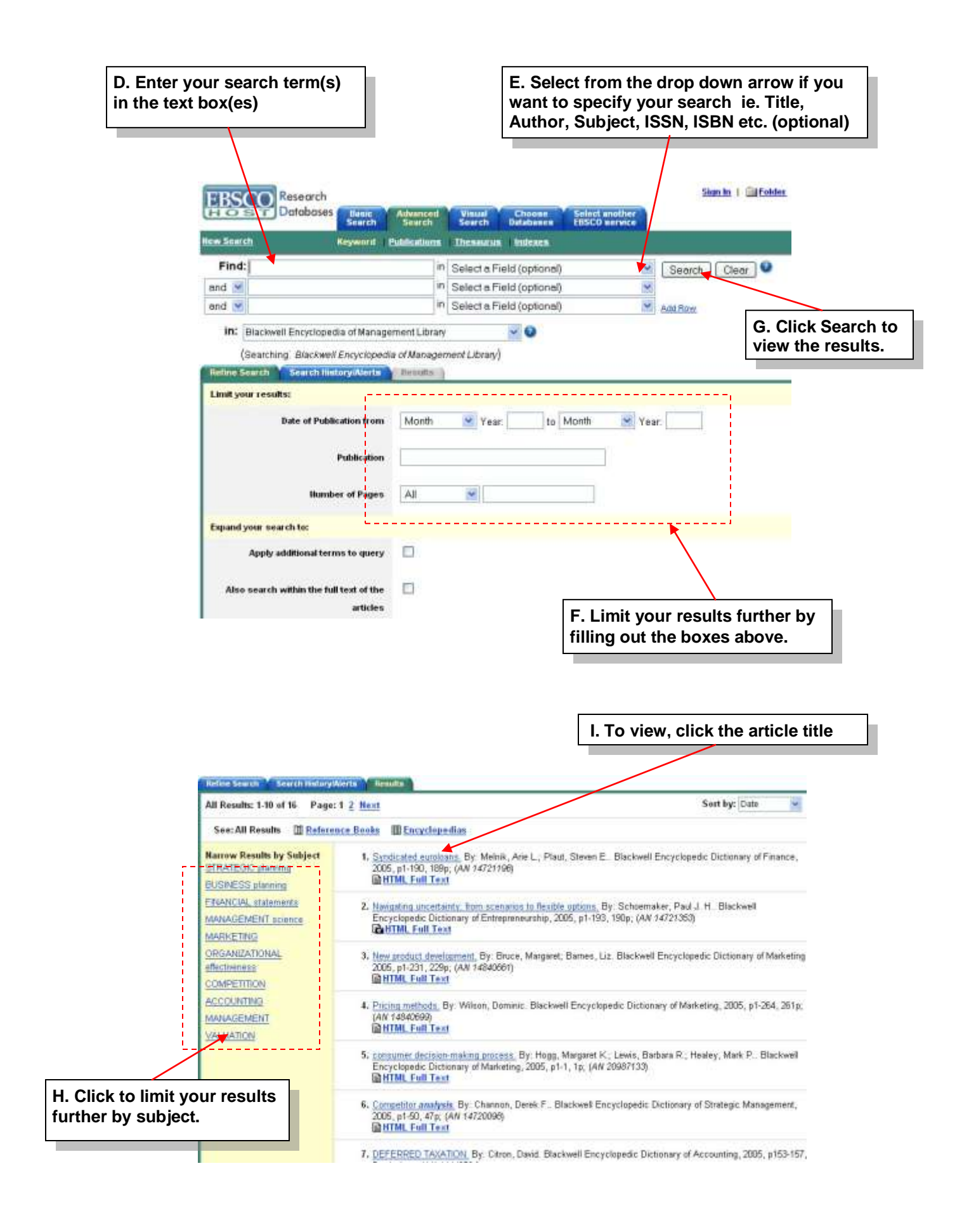

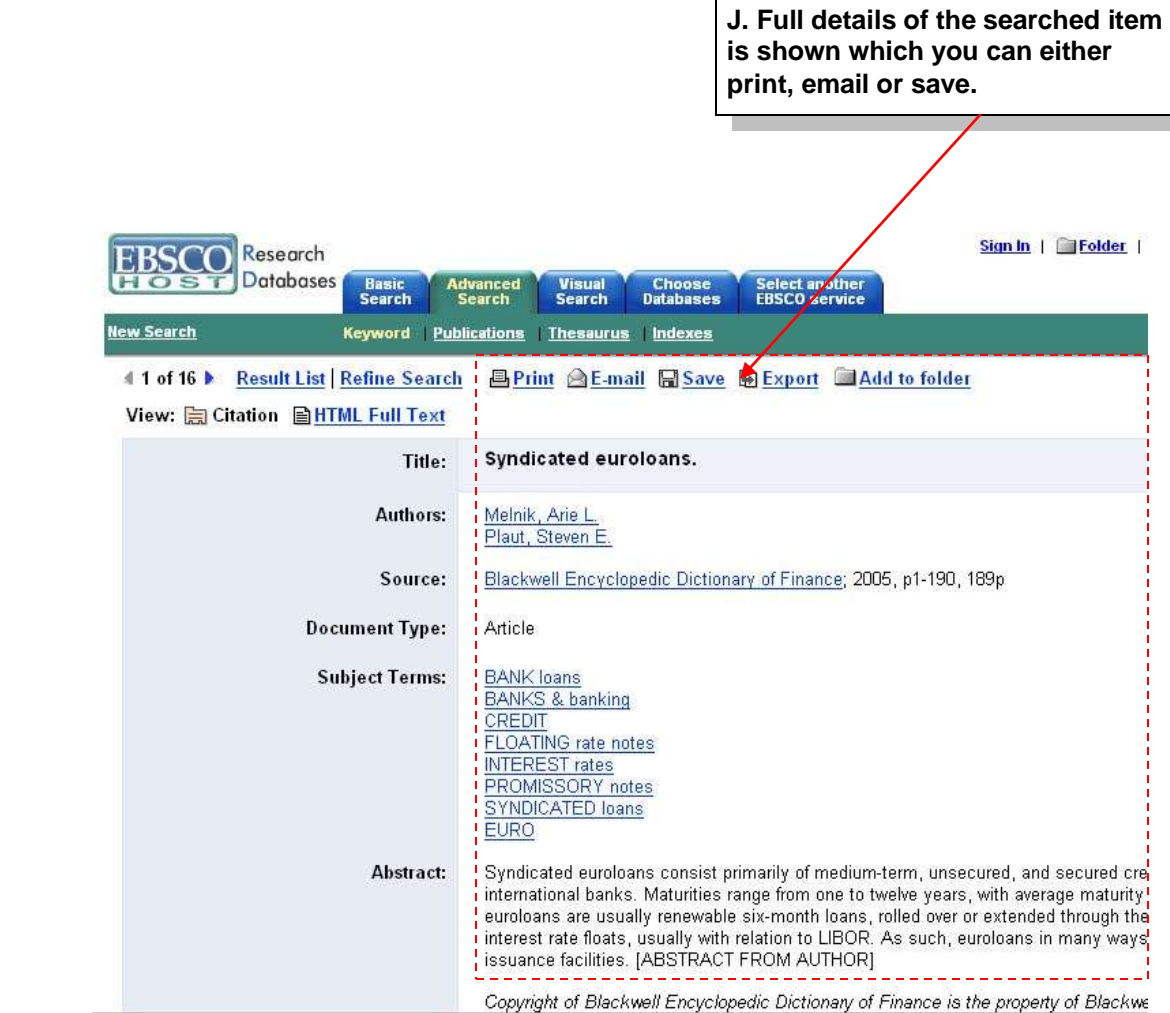